<sup>ФИФ: Комаро**в Свящана Юриевн**а государственное бюджет<mark>ное образовательное учреждение</mark></sup> **высшего образования «Омский государственный аграрный университет имени П.А.Столыпина»** Должность: Проректор по образовательной деятельности Дата подписания: 12.02.2024 05:55:43 Уникальный программный ключ: 43ba42f5deae4116bbfcbb9ac98e39108031227e81add207cbee4149f2098d7a

**Факультет технического сервиса в АПК**

--------------------------------------------------------------------------------------------------------------------------

**ОПОП по направлению подготовки 35.03.06 - Агроинженерия**

# **МЕТОДИЧЕСКИЕ УКАЗАНИЯ по освоению учебной дисциплины**

**Б1.В.ДВ.02.02 Компьютерная графика**

**профиль «Технический сервис в АПК»**

**Направленность (профиль) «Технический сервис в АПК»**

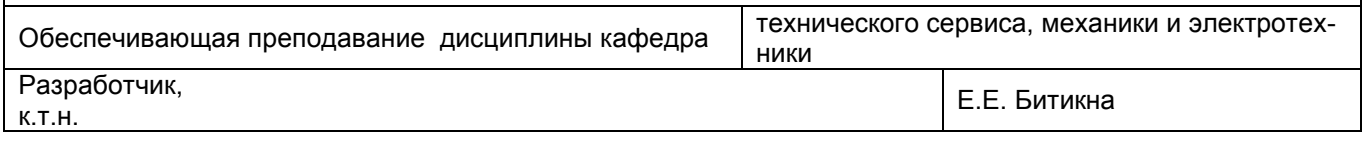

# СОДЕРЖАНИЕ

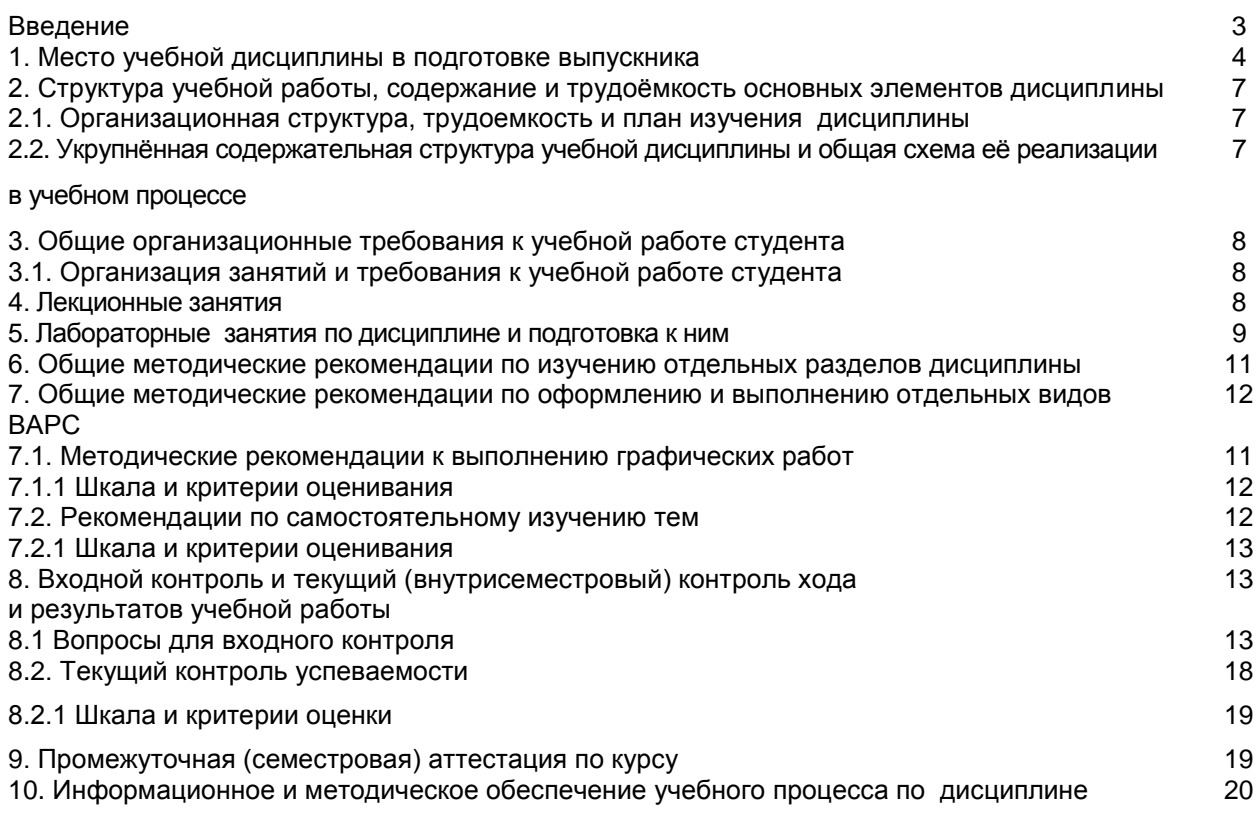

# **ВВЕДЕНИЕ**

1. Настоящее издание является основным организационно-методическим документом учебно-методического комплекса по дисциплине в составе основной профессиональной образовательной программы высшего образования (ОПОП ВО). Оно предназначено стать для них методической основой по освоению данной дисциплины.

2. Содержательной основой для разработки настоящих методических указаний послужила Рабочая программа дисциплины, утвержденная в установленном порядке.

3. Методические аспекты развиты в учебно-методической литературе и других разработках. входящих в состав УМК по данной дисциплине.

4. Доступ обучающихся к электронной версии Методических указаний по изучению дисциплины, обеспечен в информационно-образовательной среде университета.

При этом в электронную версию могут быть внесены текущие изменения и дополнения, направленные на повышение качества настоящих методических указаний.

#### Уважаемые обучающиеся!

Приступая к изучению новой для Вас учебной дисциплины, начните с вдумчивого прочтения разработанных для Вас кафедрой специальных методических указаний. Это поможет Вам вовремя понять и правильно оценить ее роль в Вашем образовании.

Ознакомившись с организационными требованиями кафедры по этой дисциплине и соизмерив с ними свои силы, Вы сможете сделать осознанный выбор собственной тактики и стратегии учебной деятельности, уберечь самих себя от неразумных решений по отношению к ней в начале семестра, а не тогда, когда уже станет поздно. Используя эти указания, Вы без дополнительных осложнений подойдете к промежуточной аттестации по этой дисциплине. Успешность аттестации зависит, прежде всего, от Вас. Ее залог - ритмичная, целенаправленная, вдумчивая учебная работа, в целях обеспечения которой и разработаны эти методические указания.

#### 1. Место учебной дисциплины в подготовке выпускника

Учебная дисциплина относится к вариативным дисциплинам, состав которых определяется вузом и требованиями ФГОС.

Цель дисциплины - формирование абстрактного и пространственного мышления, умений выполнения и чтения чертежей различного назначения с учетом требований стандартов ЕСКД; формирует основы использования САПР с целью автоматизированной разработки эксплуатационной и конструкторской документации в графической среде КОМПАС 3D.

#### В ходе освоения дисшиплины обучающийся должен:

иметь целостное представление о способах решения типовых задач профессиональной деятельности на основе знаний основных законов математических, естественнонаучных и общепрофессиональных дисциплин с применением информационно-коммуникационных технологий;

владеть: навыками использования систем автоматизированного проектирования для разработки конструкторской документации с применением информационно-коммуникационных технологий;

знать: методы решения типовых задач профессиональной деятельности на основе знаний основных законов математических, естественнонаучных и общепрофессиональных дисциплин с применением информационнокоммуникационных технологий;

уметь: использовать методы разработки конструкторской документации основанные на законах математических, естественнонаучных и общепрофессиональных дисциплин с применением информационнокоммуникационных технологий.

# 1.1. Перечень компетенций с указанием этапов их формирования в результате освоения учебной дисциплины:

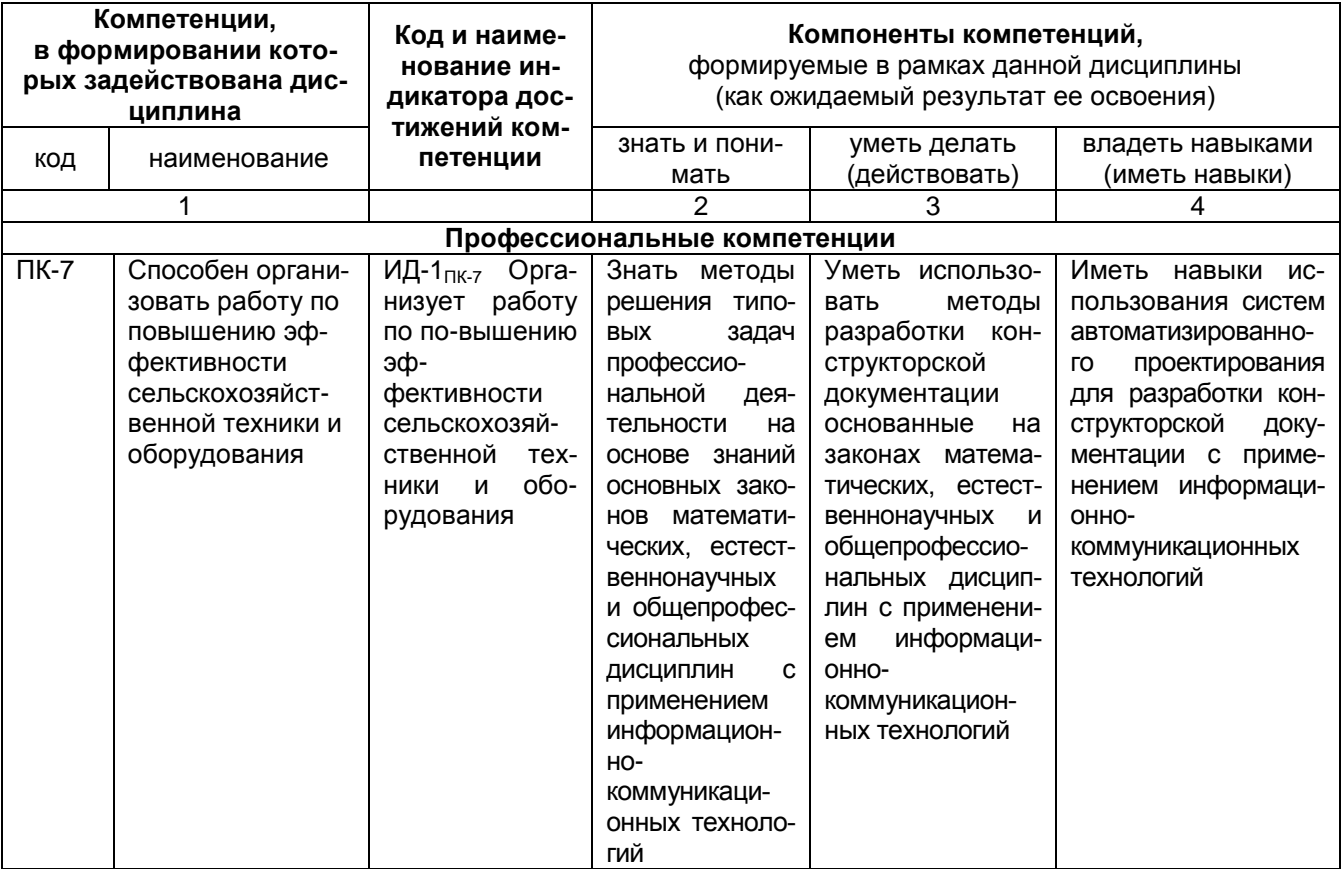

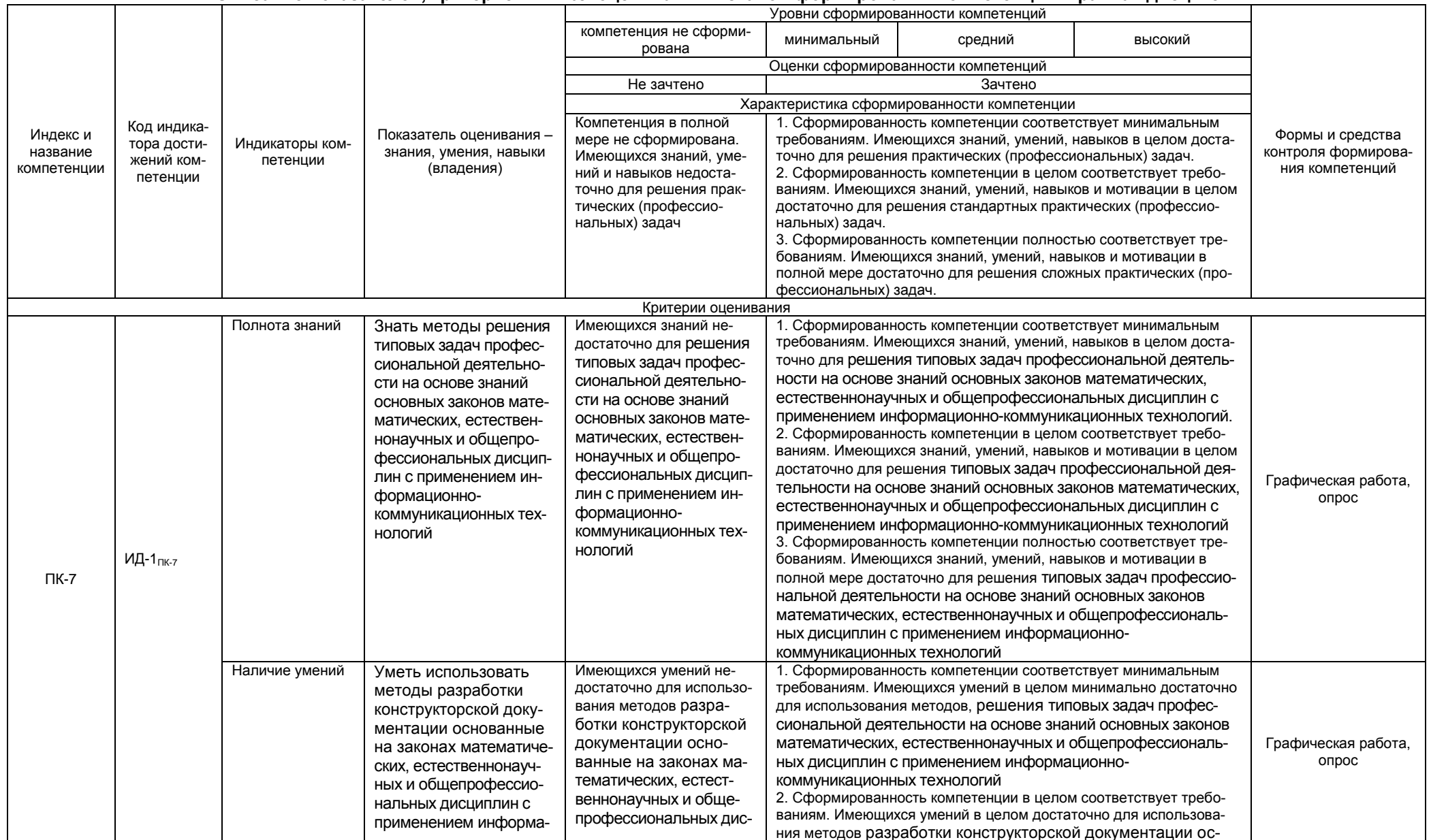

# 1.2. Описание показателей, критериев и шкал оценивания и этапов формирования компетенций в рамках дисциплины

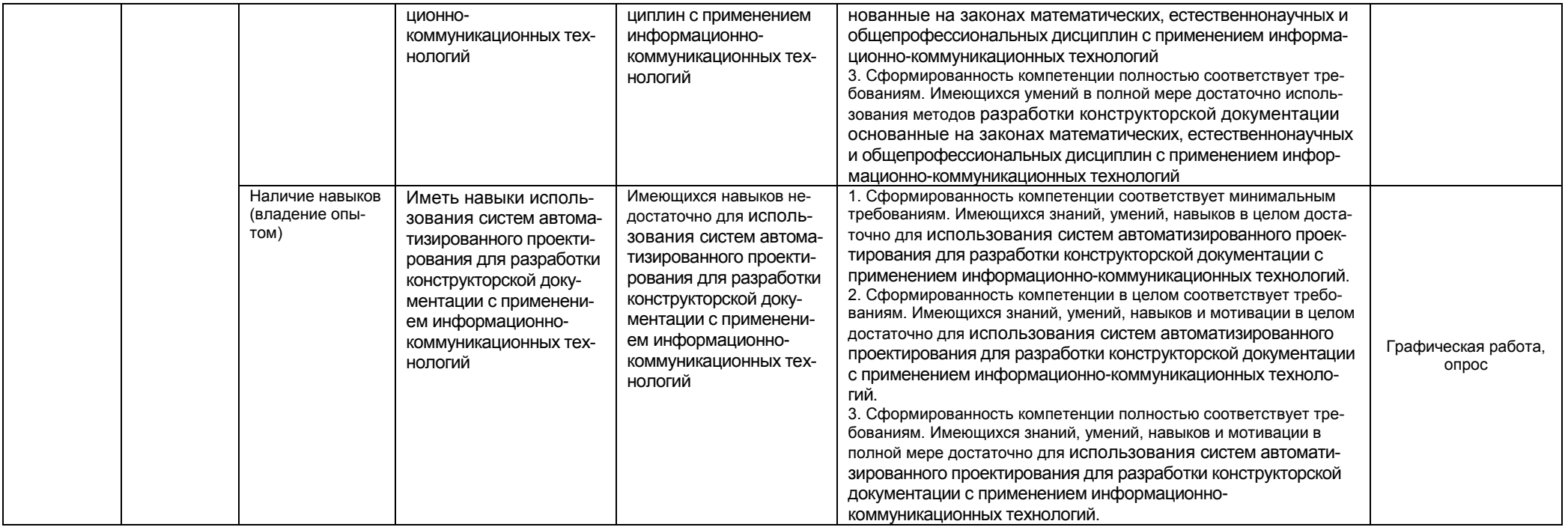

# 2. Структура учебной работы, содержание и трудоёмкость основных элементов дисциплины

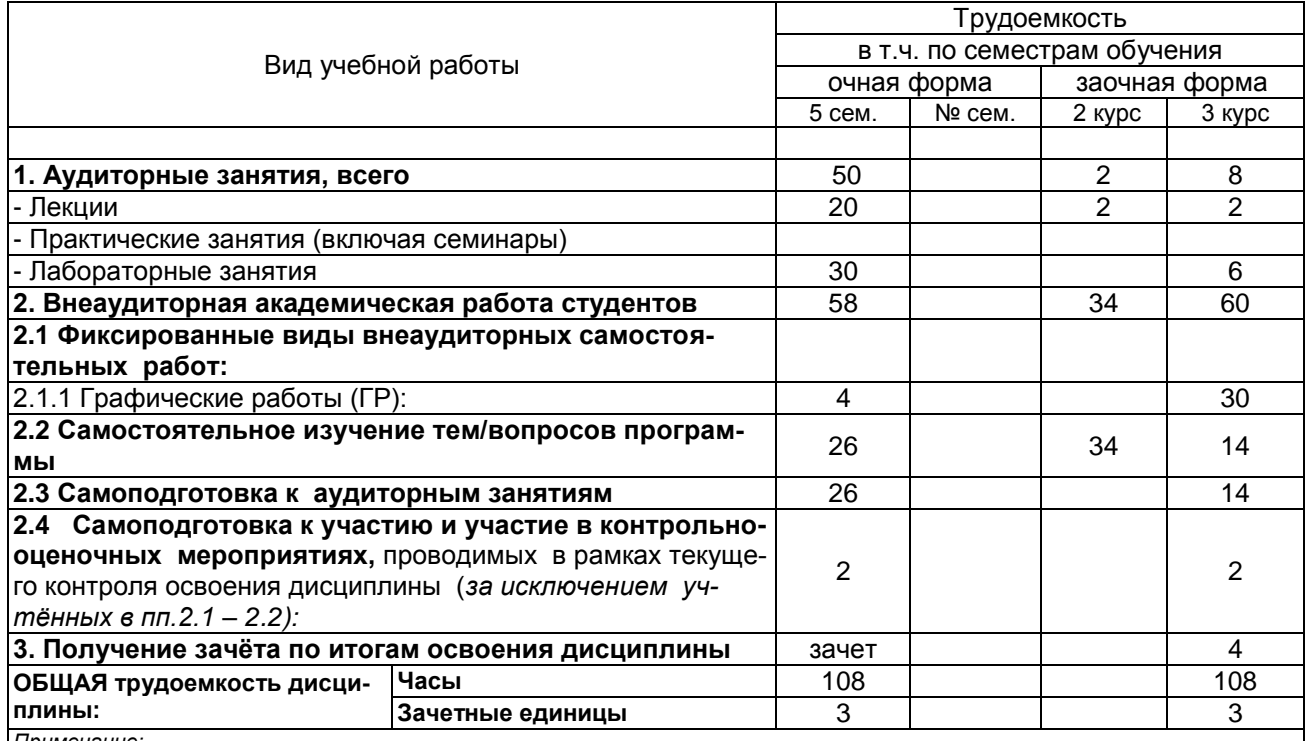

2.1 Организационная структура, трудоемкость и план изучения дисциплины

Примечание:<br>\* – семестр – для очной и очно-заочной формы обучения, курс – для заочной формы обучения;<br>\*\* – КР/КП, реферата/эссе/презентации, контрольной работы (для обучающихся заочной формы обучения), расчетно-

графической (расчетно-аналитической) работы и др.;

2.2. Укрупнённая содержательная структура учебной дисциплины и общая схема её реализации в учебном процессе

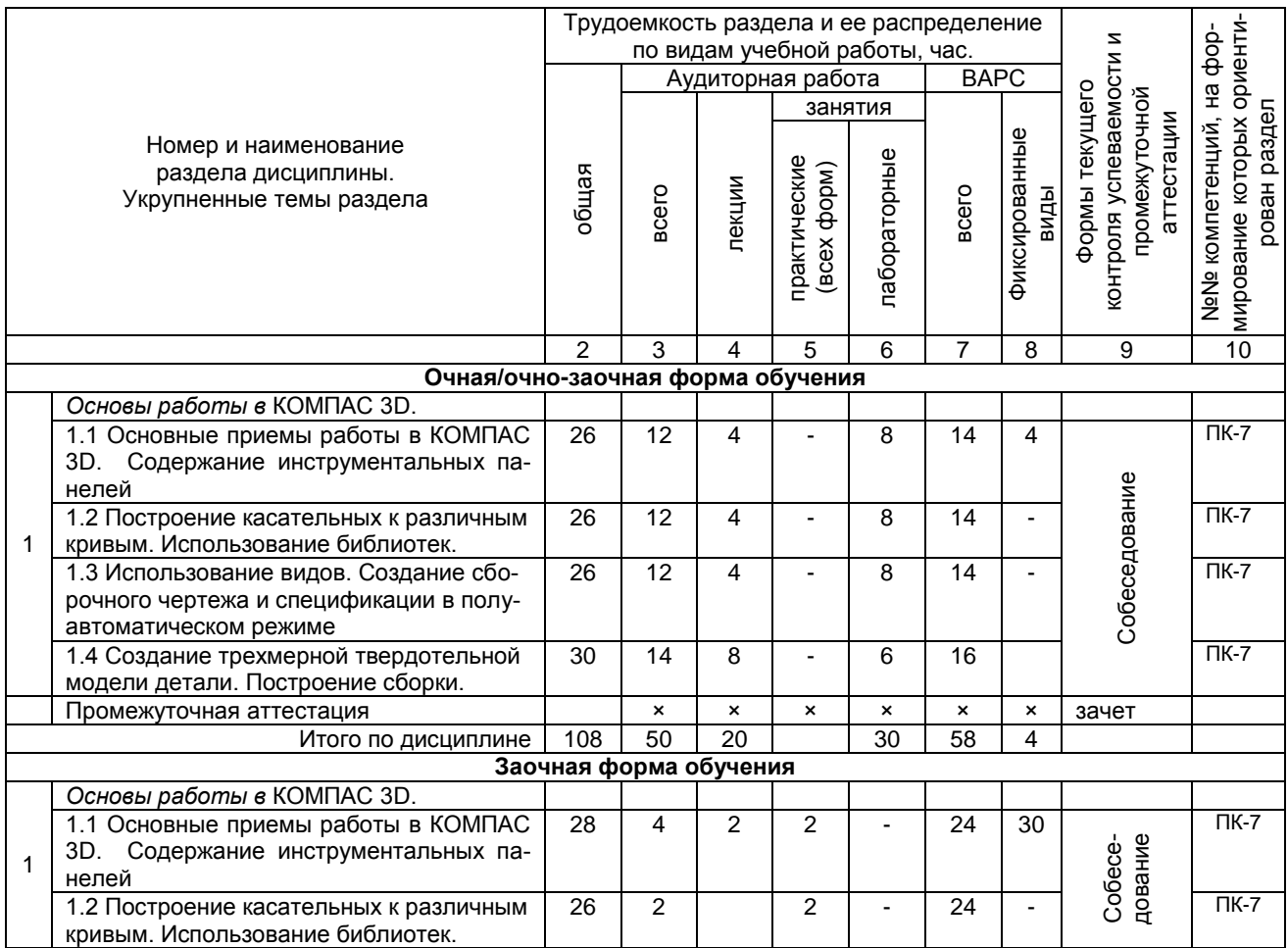

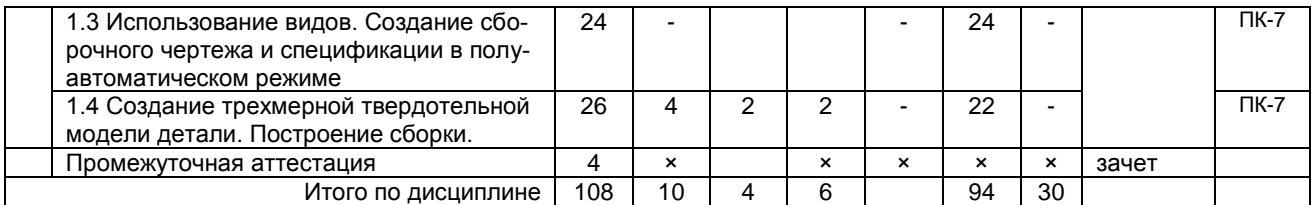

# **3. Общие организационные требования к учебной работе студента 3.1. Организация занятий и требования к учебной работе студента**

Организация занятий по дисциплине носит циклический характер. По 3 ее разделам предусмотрена взаимоувязанная цепочка учебных работ: лекция – самостоятельная работа студентов (аудиторная и внеаудиторная). На занятиях студенческая группа получает задание на выполнение лабораторных работ и на самостоятельную работу.

Для своевременной помощи студентам при изучении дисциплины кафедрой организуются индивидуальные и групповые консультации, устанавливается время приема выполненных работ.

По итогам изучения дисциплины осуществляется аттестация студента в форме экзамена.

 Учитывая статус дисциплины к еѐ изучению предъявляются следующие организационные требования:

- обязательное посещение студентом всех видов аудиторных занятий;

- ведение конспекта в ходе лекционных занятий;

- качественная самостоятельная подготовка к лабораторным занятиям, активная работа на них;

- активная, ритмичная самостоятельная аудиторная и внеаудиторная работа студента в соответствии с планом-графиком, представленным в таблице Нумерацию уточнить; своевременная сдача преподавателю отчетных документов по аудиторным и внеаудиторным видам работ;

- в случае наличия пропущенных студентом занятиям, необходимо получить консультацию по подготовке и оформлению отдельных видов заданий.

Для успешного освоения курса, студенту предлагаются учебно-информационные источники в виде учебной, учебно-методической литературы по всем разделам**.**

# **3.2 Условия получения зачета**

- 100% посещение лекций и лабораторных занятий.

- Представление выполненных графических работ (портфолио).

- Положительные ответы при текущем опросе при сдаче графических работ.

- Подготовленность по темам, вынесенным на самостоятельное изучение и грамотные ответы на семинаре.

#### **4. Лекционные занятия**

Для изучающих дисциплину читаются лекции в соответствии с планом, представленным в таблице 3.

*Таблица 3 -* Лекционный курс

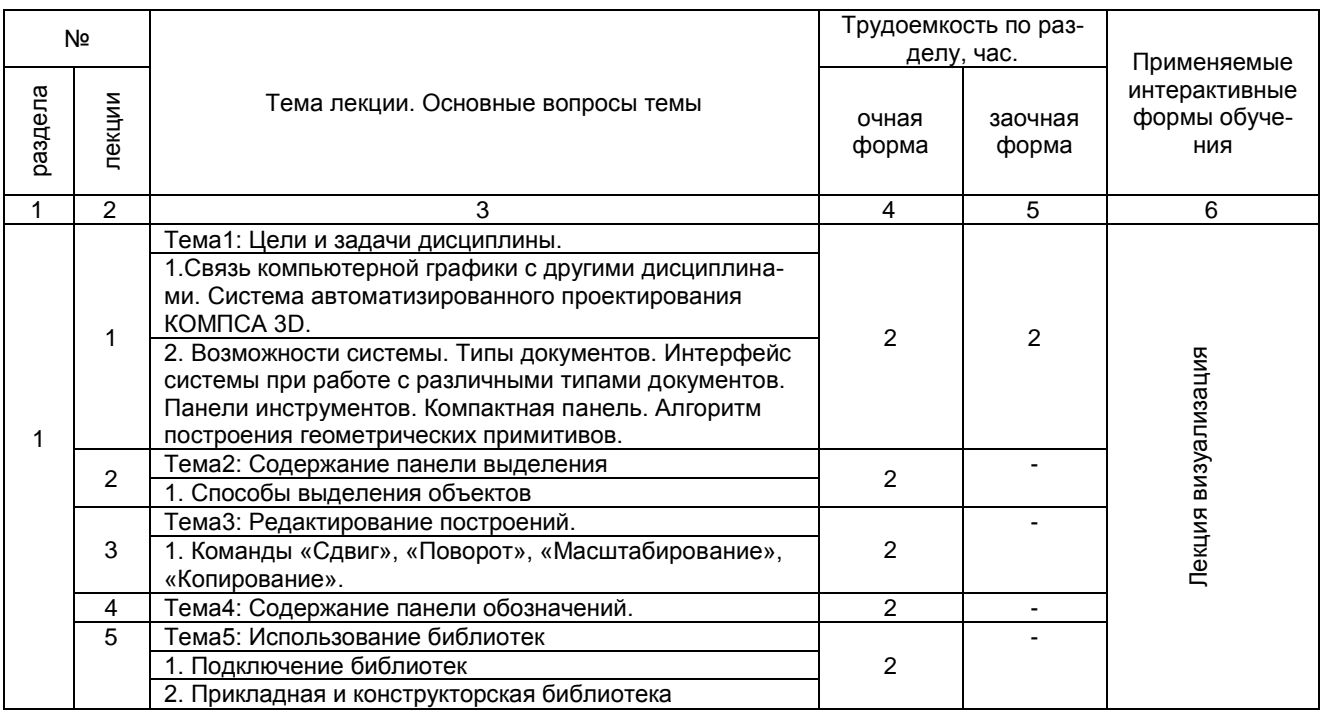

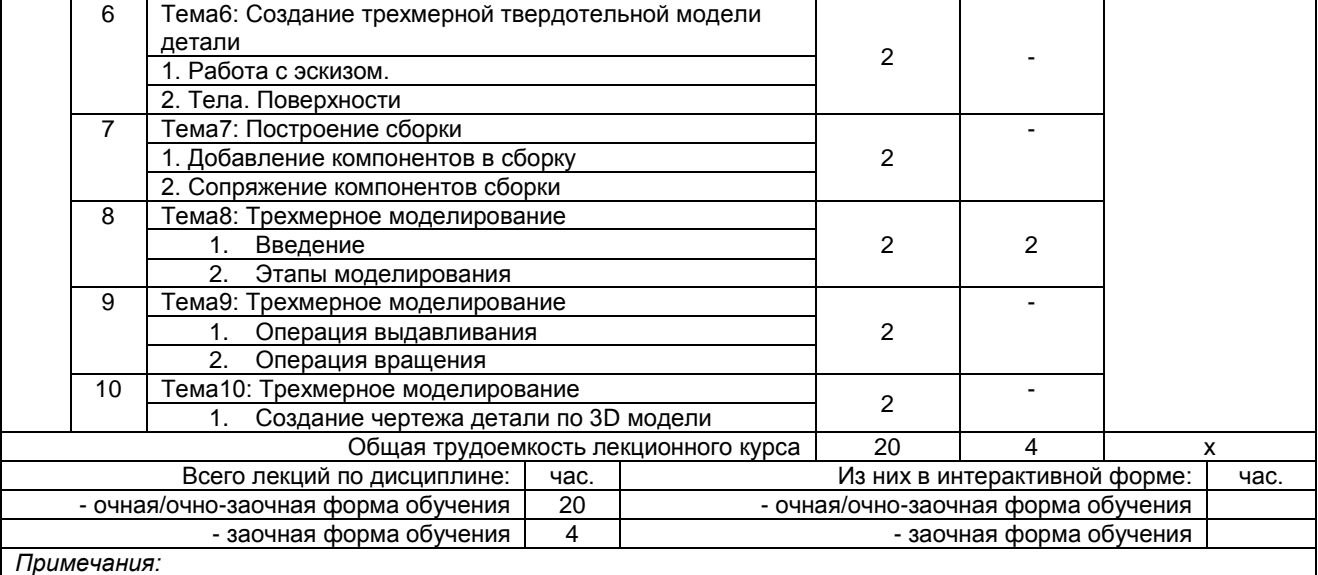

- материально-техническое обеспечение лекционного курса – см. Приложение 6;

- обеспечение лекционного курса учебной, учебно-методической литературой и иными библиотечно-

информационными ресурсами и средствами обеспечения образовательного процесса – см. Приложения 1 и 2.

# **5. Лабораторные занятия по дисциплине и подготовка студента к ним**

Лабораторные занятия по курсу проводятся в соответствии с планом, представленным в таблице 4.

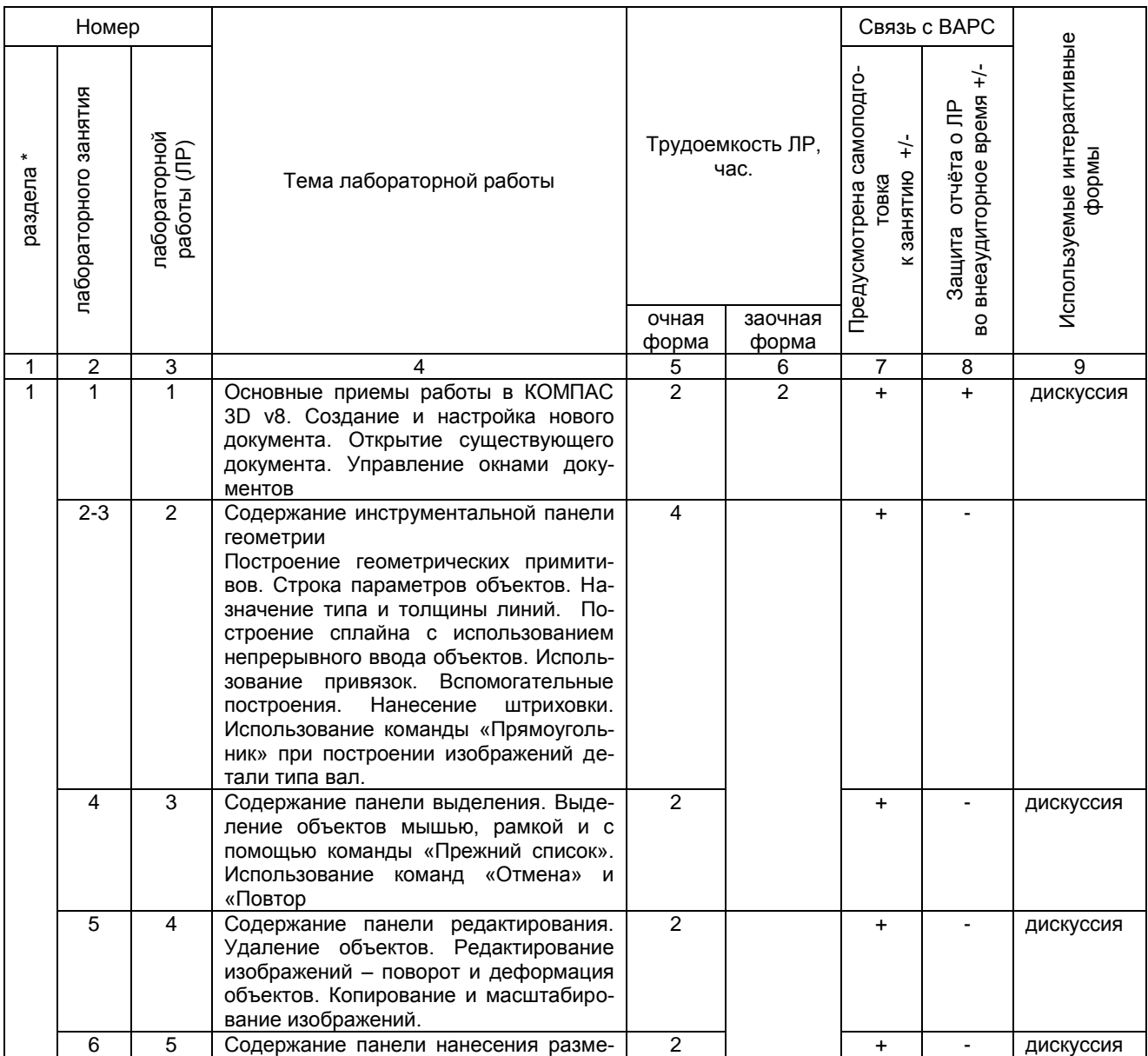

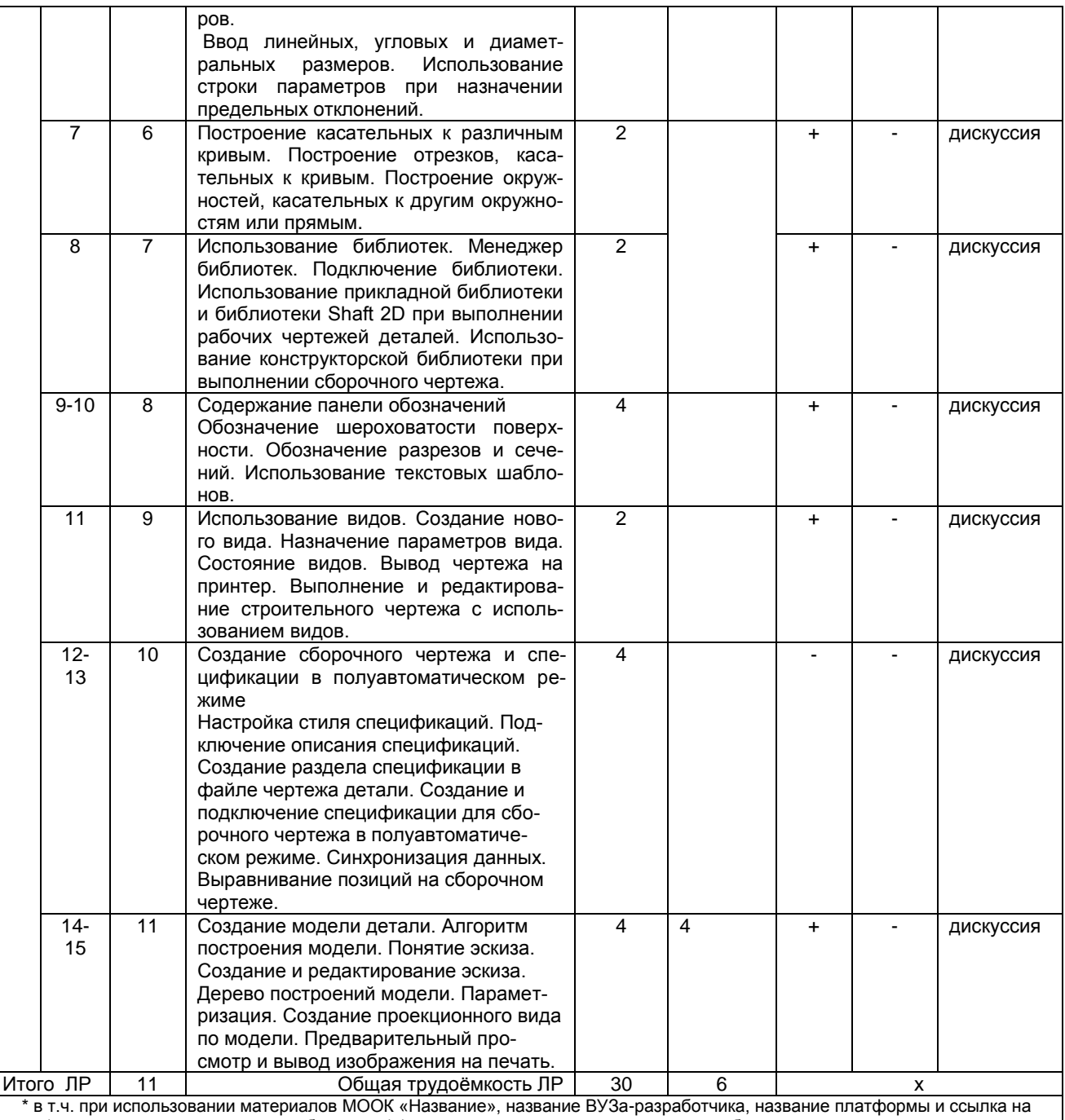

курс (с указанием даты последнего обращения) (заполняется в случае осуществления образовательного процесса с использованием массовых открытых онлайн-курсов (МООК) по подмодели 3 «МООК как элемент активации обучения в аудитории на основе предварительного самостоятельного изучения»)

*Примечания:*

- материально-техническое обеспечение лабораторного практикума – см. Приложение 6;

- обеспечение лабораторного практикума учебной, учебно-методической литературой и иными библиотечно-

информационными ресурсами и средствами обеспечения образовательного процесса – см. Приложения 1 и 2.

#### 6. Общие методические рекомендации по изучению отдельных разделов дисциплины

При изучении конкретного раздела дисциплины, из числа вынесенных на лекционные и практические занятия, обучающемуся следует учитывать изложенные ниже рекомендации. Обратите на них особое внимание при подготовке к аттестации.

Работа по теме прежде всего предполагает ее изучение по учебнику или пособию. Следует обратить внимание на то, что в любой теории, есть либо неубедительные, либо чересчур абстрактные, либо сомнительные положения. Поэтому необходимо вырабатывать самостоятельные суждения, дополняя их аргументацией, что и следует демонстрировать на семинарах. Для выработки самостоятельного суждения важным является умение работать с научной литературой. Поэтому работа по теме кроме ее изучения по учебнику, пособию предполагает также поиск по теме научных статей в научных журналах по праву. Такими журналами являются: Достижения науки и техники АПК и др. Выбор статьи, относящейся к теме, лучше делать по последним в году номерам, где приводится перечень статей, опубликованных за год.

При изучении темы 8 обучающемуся требуется освоить материалы массового открытого онлайнкурса «Трехмерная визуализация» (openedu.ru, Университет ИТМО). https://openedu.ru/course/ITMOUniversity/3DVIS/ (11.03.2020).

Самостоятельная подготовка предполагает использование ряда методов.

1. Конспектирование. Конспектирование позволяет выделить главное в изучаемом материале и выразить свое отношение к рассматриваемой автором проблеме.

Техника записей в конспекте индивидуальна, но есть ряд правил, которые могут принести пользу его составителю: начиная конспект, следует записать автора изучаемого произведения, его название, источник, где оно опубликовано, год издания. Порядок конспектирования:

а) внимательное чтение текста;

б) поиск в тексте ответов на поставленные в изучаемой теме вопросы;

- в) краткое, но четкое и понятное изложение текста;
- г) выделение в записи наиболее значимых мест;

д) запись на полях возникающих вопросов, понятий, категорий и своих мыслей.

2. Записи в форме тезисов, планов, аннотаций, формулировок определений. Все перечисленные формы помогают быстрой ориентации в подготовленном материале, подборе аргументов в пользу или против какого- либо утверждения.

3. Словарь понятий и категорий. Составление словаря помогает быстрее осваивать новые понятия и категории, увереннее ими оперировать. Подобный словарь следует вести четко, разборчиво, чтобы удобно было им пользоваться. Из приведенного в УМК глоссария нужно к каждому семинару выбирать понятия, относящиеся к изучаемой теме, объединять их логической схемой в соответствии с вопросами семинарского занятия.

#### 7. Общие методические рекомендации по оформлению и выполнению отдельных видов ВАРС

Внеаудиторная работа обучающихся включает: выполнение и сдачу графической работы (ГР); самостоятельное изучение тем; самоподготовку к аудиторным занятиям (лабораторным); подготовку к участию и участие во внеаудиторных индивидуальных и групповых контрольно-оценочных учебных мероприятиях, проводимых в ходе изучения дисциплины (входное, рубежное и итоговое тестирование).

# 7.1. Методические рекомендации к выполнению графических работ

Графическая работа по компьютерной графике - это самостоятельная работа обучающихся. Выполнение ГР закрепляет и углубляет знания, полученные при изучении основ двумерного моделирования в системе КОМПАС.

## Перечень графических работ

В соответствии с графиком выполнения работ должны быть выполнены следующие графические работы:

КГ 01 «Построение видов, разрезов, сечений» – чертеж, разработанный в КОМПАС 3D.

В процессе выполнения ГР проводятся групповые и индивидуальные консультации.

# Примерный обобщенный план-график выполнения графических работ по дисциплине

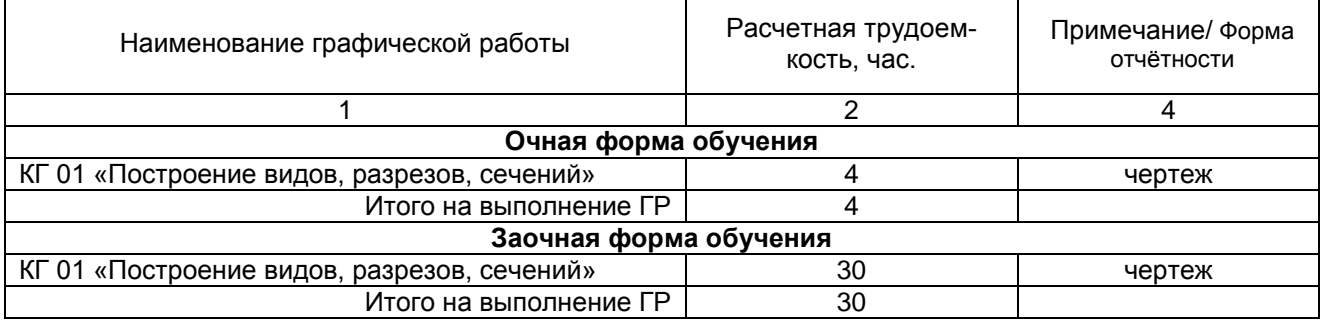

# Процедура защиты графической работы

При аттестации обучающегося по итогам его работы над графической работой, преподавателем используются критерии оценки качества процесса подготовки графической работы, критерии оценки оформления графической работы, критерии оценки процесса защиты графической работы.

Общие принципы оценки индивидуальных результатов выполнения ГР:

1) Собеседование по ГР является одним из индивидуальных аттестационных испытаний обучающегося в рамках контроля качества освоения им программы учебной дисциплины;

2) Указанное испытание осуществляется преподавателем;

3) В ходе аттестационного испытания устанавливаются:

- степень авторского вклада обучающегося в представленной ГР;

- качественный уровень достижения обучающимся учебных целей при выполнении ГР;

4) В процессе аттестации обучающегося по итогам его работы над ГР используют критерии оценки:

- критерии оценки качества процесса подготовки ГР (способность работать самостоятельно; способность рационально планировать время выполнения ГР: дисциплинированность, соблюдение графика выполнения ГР):

- критерии оценки оформления ГР (соответствие оформления чертежей ЕСКД);

- критерии оценки процесса защиты ГР (способность грамотно отвечать на вопросы).

#### Контрольные вопросы для самопроверки

- Способы редактирования объектов чертежа
- Основные приемы редактирования
- Нанесение размеров
- Ввод текста и технологических обозначений  $\bullet$
- Виды и слои чертежа  $\bullet$
- Методика создания чертежа и вывод на печать  $\bullet$
- $\bullet$ Создание сборочного чертежа
- Создание спецификации сборочного чертежа
- Наименованные группы и макроэлементы
- Измерения на чертеже и расчет МЦХ
- Особенности работы в системе КОМПАС-ГРАФИК 3D

#### 7.1.1 ШКАЛА И КРИТЕРИИ ОЦЕНИВАНИЯ

При выполнении всех критериев оценки графическая работа считается зачтенной, при не выполнении хотя бы одного из критериев графическая работа считается не зачтенной.

#### 7.2. Рекомендации по самостоятельному изучению тем

# **ВОПРОСЫ** для самостоятельного изучения темы

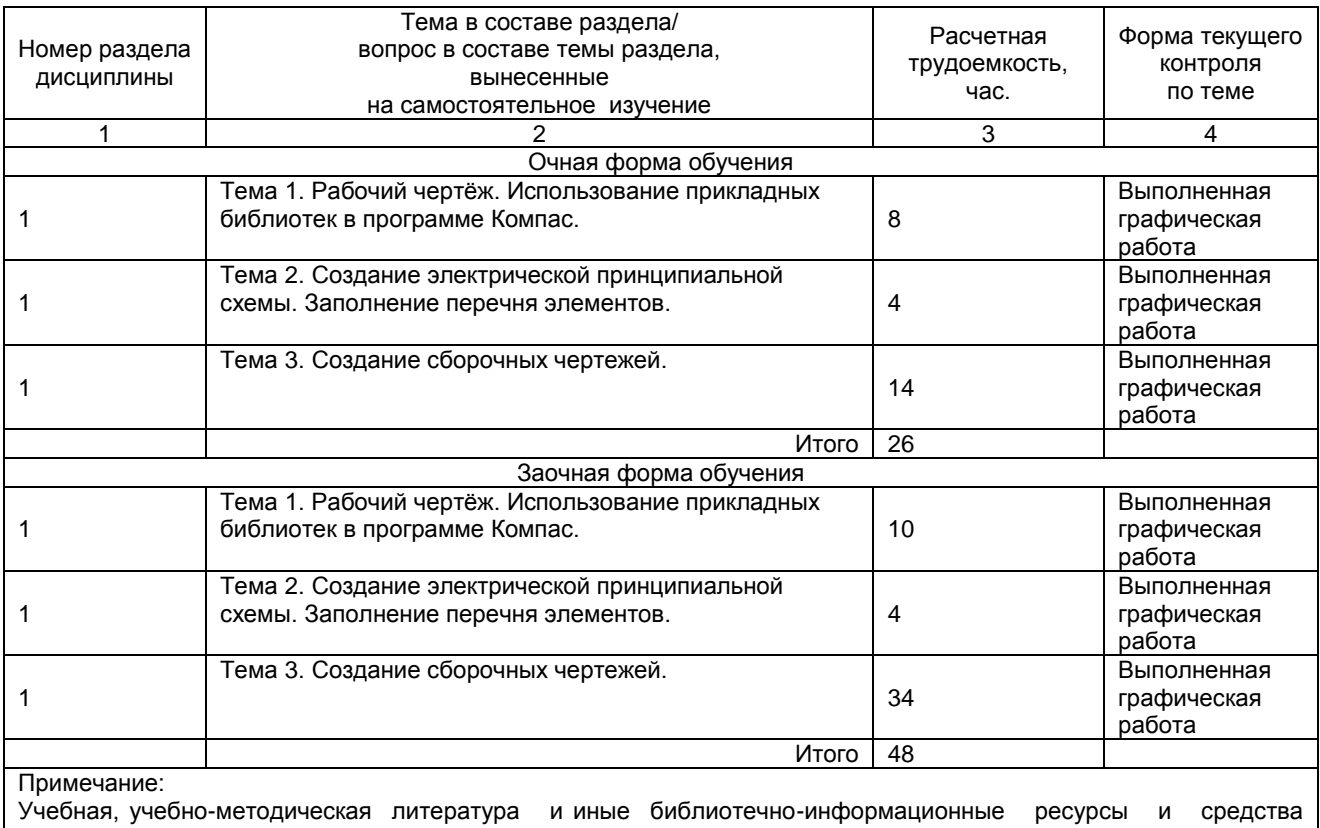

беспечения самостоятельного изучения тем - см. Приложения 1, 2, 3, 4.

### 7.2.1 ШКАЛА И КРИТЕРИИ ОЦЕНИВАНИЯ

- «зачтено» выставляется обучающемуся, если он ясно, четко, логично и грамотно излагает тему: дает определение основным понятиям с позиции разных авторов, приводит практические примеры по изучаемой теме, четко излагает выводы:

- «не зачтено» выставляется обучающемуся, если он не выделяет основные понятия и не представляет практические примеры.

#### Рекомендуется познакомиться с решением задач, используя пособия:

1. Молибошко Л. А. Компьютерные модели автомобилей [Электронный ресурс]: учебник / Л. А. Молибошко. - Минск: Новое знание; М.: ИНФРА-М, 2013. - 295 с.

2. Авлукова Ю. Ф. Основы автоматизированного проектирования [Электронный ресурс] : учеб. пособие / Ю. Ф. Авлукова. - Минск: Выш. шк., 2013. - 217 с.

3. Цывина Л. Е. Практикум по компьютерной графике : учеб. пособие / Л. Е. Цывина; Ом. гос. аграр. ун-т. - Омск: Изд-во ОмГАУ, 2009. - 89 с.

4. Кудрявцев Е. М. Оформление дипломных проектов на компьютере [Электронный ресурс] : учеб. пособие / Е. М. Кудрявцев. - Электрон. текстовые дан. - М. : ДМК Пресс, 2009. - 224 с.

5. Информатика: базовый курс: учеб. пособие для втузов / под ред. С. В. Симоновича. - 2-е изд. - СПб. : Питер, 2009. - 639 с.

Рейнбоу, В. Компьютерная графика: энциклопедия / В. Рейнбоу. - СПб.: Питер, 2003. - 768 с.

# **8. Входной контроль и текущий (внутрисеместровый) контроль хода и результатов учебной работы**

# **8.1 Вопросы для входного контроля**

# **Вариант 1.**

**В.1** Для вывода графической информации в персональном компьютере используется ...

- 1. мышь
- 2. клавиатура
- 3. экран дисплея
- 4. сканер
- **В.2**Точечный элемент экрана дисплея называется ...
- 1. точкой
- 2. зерном люминофора
- 3. пикселем
- 4. растром

**В.3**Сетку из горизонтальных и вертикальных столбцов, которую на экране образуют пиксели, называют ...

- 1. видеопамятью
- 2. видеоадаптером
- 3. растром
- 4. дисплейным процессором
- **В.4** Графика с представлением изображения в виде совокупностей точек называется ...
- 1. фрактальной
- 2. растровой
- 3. векторной
- 4. прямолинейной
- **В.5** Пиксель на экране цветного дисплея представляет собой ...
- 1. совокупность трех зерен люминофора
- 2. зерно люминофора
- 3. электронный луч
- 4. совокупность 16 зерен люминофора
- **В.6** Видеоадаптер это ...
- 1. устройство, управляющее работой графического дисплея
- 2. программа, распределяющая ресурсы видеопамяти
- 3. электронное, энергозависимое устройство для хранения информации о графическом изображении
- 4. дисплейный процессор
- **В.7** Видеопамять это ...

1. электронное, энергозависимое устройство для хранения двоичного кода изображения, выводимого на экран

- 2. программа, распределяющая ресурсы ПК при обработке изображения
- 3. устройство, управляющее работой графического дисплея
- 4. часть оперативного запоминающего устройства
- **В.8** Для хранения 256-цветного изображения на один пиксель требуется ...
- 1. 2 байта
- 2. 4 бита
- 3. 256 битов

4. 1 байт

**В.9** В процессе преобразования растрового графического файла количество цветов уменьшилось с65 536 до 256. Объем файла уменьшится в...

- 1. 4 раза
- 2. 2 раза
- 3. 8 раз
- 4. 16 раз

**В.10** Графика с представлением изображения в виде последовательности точек со своими координатами, соединенных между собой кривыми, которые описываются математическими уравнениями, называется ...

- 1. фрактальной
- 2. растровой
- 3. векторной
- 4. прямолинейной
- **В.11** Применение векторной графики по сравнению с растровой ...
- 1. не меняет способы кодирования изображения
- 2. увеличивает объем памяти, необходимой для хранения изображения

3. не влияет на объем памяти, необходимой для хранения изображения, и на трудоемкость редактирования изображения

4. сокращает объем памяти, необходимой для хранения изображения, и облегчает редактирование последнего

В.12 Аббревиатура «САПР» расшифровывается как ...

1. система автоматизации производства

2. структура автоматизированного проектирования

3. система автоматизированного проектирования

В.13 Дисциплина «Компьютерная графика» применяется к любой сфере деятельности человека изучает ...

1. Методы и средства создания технических чертежей и решения на них прикладных геометрических задач средствами ЭВМ

2. Методы и средства создания изображений пространственных объектов на плоскости

3. Методы графического представления инженерных данных в виде схем, графиков и диаграмм

4. Методы и средства создания, обработки и хранения изображений и моделей трехмерных объектов средствами ЭВМ

В.14 Устройствами ввода графической информации, называются устройствам, предназначенные для

1. преобразование компьютерного представления геометро-графической информации в визуально либо материальное представление

2. редактирование геометро-графической информации внутри графической среды

3. преобразование графических данных из одного формата в другой

4. преобразование геометро-графической информации, находящейся на твердых носителях, в компьютерное представление

В.15 Устройства ввода графической информации в компьютер - это ...

Сканер

 $\mathbf{L}$ 

сканер

**CKAHEP** 

В.16 Областью применения компьютерной графики является ... работ

1. выполнение строительных

2. производство машиностроительных

3. Автоматизация проектно-конструкторских

4. выполнение сельскохозяйственных

В.17 Системы, одно из назначений которых - создание чертежно-графической документации в электронном виде, относятся к ...

1. растровым геометро-графических редакторам

2. системам автоматизированных инженерных расчетов

3. системам поиска информации

4. векторным геометро-графическим редакторам

В.18 Графический редактор — это программный продукт, предназначенный для ...

1. управления ресурсами ПК при создании рисунков;

2. работы с текстовой информацией в процессе делопроизводства, редакционно-издательской деятельности и др.:

3. работы с изображениями в процессе создания игровых программ;

4. обработки изображений.

#### В.19 Графические примитивы в графическом редакторе представляют собой:

1. простейшие фигуры, рисуемые с помощью специальных инструментов графического редактора;

2. операции, выполняемые над файлами, содержащими изображения, созданные в графическом ре-

дакторе:

3. среду графического редактора;

4. режимы работы графического редактора.

В.20 Сохранение созданного и отредактированного рисунка осуществляется в режиме:

1. работы с внешними устройствами:

2. выбора и настройки инструмента:

3. выбора рабочих цветов;

4. работы с рисунком.

#### Вариант 2.

В.1 Точечный элемент экрана дисплея называется ...

1. точкой

2. зерном люминофора

- 3. пикселем
- 4. растром

В.2 Для вывода графической информации в персональном компьютере используется...

1. мышь

- 2. клавиатура
- 3. экран дисплея

4. сканер

В.3 Графика с представлением изображения в виде совокупностей точек называется ...

- 1. фрактальной
- 2. растровой
- 3. векторной
- 4. прямолинейной

**В.4** Сетку из горизонтальных и вертикальных столбцов, которую на экране образуют пиксели, называют ...

- 1. видеопамятью
- 2. видеоадаптером
- 3. растром
- 4. дисплейным процессором
- **В.5** Пиксель на экране цветного дисплея представляет собой ...
- 1. совокупность трех зерен люминофора
- 2. зерно люминофора
- 3. электронный луч
- 4. совокупность 16 зерен люминофора

**В.6** Видеоадаптер – это ...

1. устройство, управляющее работой графического дисплея

- 2. программа, распределяющая ресурсы видеопамяти
- 3. электронное, энергозависимое устройство для хранения информации о графическом изображении
- 4. дисплейный процессор
- **В.7** Для хранения 256-цветного изображения на один пиксель требуется ...
- 1. 2 байта
- 2. 4 бита
- 3. 256 битов

4. 1 байт

**В.8** Видеопамять – это ...

1. электронное, энергозависимое устройство для хранения двоичного кода изображения, выводимого на экран

2. программа, распределяющая ресурсы ПК при обработке изображения

3. устройство, управляющее работой графического дисплея

4. часть оперативного запоминающего устройства

**В.9** В процессе преобразования растрового графического файла количество цветов уменьшилось с65 536 до 256. Объем файла уменьшится в...

- 1. 4 раза
- 2. 2 раза
- 3. 8 раз

4. 16 раз

**В.10** Применение векторной графики по сравнению с растровой ...

1. не меняет способы кодирования изображения

2. увеличивает объем памяти, необходимой для хранения изображения

3. не влияет на объем памяти, необходимой для хранения изображения, и на трудоемкость редактирования изображения

4. сокращает объем памяти, необходимой для хранения изображения, и облегчает редактирование последнего

**В.11** Графика с представлением изображения в виде последовательности точек со своими координатами, соединенных между собой кривыми, которые описываются математическими уравнениями, называется ...

- 1. фрактальной
- 2. растровой
- 3. векторной
- 4. прямолинейной

**В.12** Аббревиатура «САПР» расшифровывается как ...

1. система автоматизации производства

2. структура автоматизированного проектирования

3. система автоматизированного проектирования

**В.13** Дисциплина «Компьютерная графика» применяется к любой сфере деятельности человека изучает ...

1. Методы и средства создания технических чертежей и решения на них прикладных геометрических задач средствами ЭВМ

2. Методы и средства создания изображений пространственных объектов на плоскости

3. Методы графического представления инженерных данных в виде схем, графиков и диаграмм

4. Методы и средства создания, обработки и хранения изображений и моделей трехмерных объектов средствами ЭВМ

**В.14** Устройства ввода графической информации в компьютер – это ...

Сканер

сканер

# **CKAHEP**

В.15 Устройствами ввода графической информации, называются устройствам, предназначенные для

1. преобразование компьютерного представления геометро-графической информации в визуально либо материальное представление

2. редактирование геометро-графической информации внутри графической среды

3. преобразование графических данных из одного формата в другой

4. преобразование геометро-графической информации, находящейся на твердых носителях, в компьютерное представление

В.16 Областью применения компьютерной графики является ... работ

1. выполнение строительных

2. производство машиностроительных

3. Автоматизация проектно-конструкторских

4. выполнение сельскохозяйственных

В.17 Системы, одно из назначений которых - создание чертежно-графической документации в электронном виде, относятся к ...

1. растровым геометро-графических редакторам

2. системам автоматизированных инженерных расчетов

3. системам поиска информации

4. векторным геометро-графическим редакторам

В.18 Графические примитивы в графическом редакторе представляют собой:

1. простейшие фигуры, рисуемые с помощью специальных инструментов графического редактора:

2. операции, выполняемые над файлами, содержащими изображения, созданные в графическом редакторе;

3. среду графического редактора;

4. режимы работы графического редактора.

В.19 Графический редактор - это программный продукт, предназначенный для ...

1. управления ресурсами ПК при создании рисунков;

2. работы с текстовой информацией в процессе делопроизводства, редакционно-издательской деятельности и др.:

3. работы с изображениями в процессе созлания игровых программ:

4. обработки изображений.

# В.20 Сохранение созданного и отредактированного рисунка осуществляется в режиме:

1. работы с внешними устройствами;

2. выбора и настройки инструмента;

3. выбора рабочих цветов;

4. работы с рисунком.

#### Вариант 2.

В.1 Для вывода графической информации в персональном компьютере используется...

1. мышь

2. клавиатура

3. экран дисплея

4. сканер

В.2 Точечный элемент экрана дисплея называется ...

1. точкой

- 2. зерном люминофора
- 3. пикселем
- 4. растром

В.3 Графика с представлением изображения в виде совокупностей точек называется ...

- 1. фрактальной
- 2. растровой
- 3. векторной
- 4. прямолинейной

В.4 Сетку из горизонтальных и вертикальных столбцов, которую на экране образуют пиксели, называют...

- 1. видеопамятью
- 2. видеоадаптером
- 3. растром
- 4. дисплейным процессором
- В.5 Пиксель на экране цветного дисплея представляет собой ...
- 1. совокупность трех зерен люминофора
- 2. зерно люминофора
- 3. электронный луч
- 4. совокупность 16 зерен люминофора

В.6 Видеоадаптер - это ...

1. устройство, управляющее работой графического дисплея

- 2. программа, распределяющая ресурсы видеопамяти
- 3. электронное, энергозависимое устройство для хранения информации о графическом изображении
- 4. дисплейный процессор
- В.7 Для хранения 256-цветного изображения на один пиксель требуется ...
- 1. 2 байта
- 2.4 бита
- 3. 256 битов
- 4.1 байт
- В.8 Видеопамять это ...

1. электронное. энергозависимое устройство для хранения двоичного кода изображения, выводимого на экран

- 2. программа, распределяющая ресурсы ПК при обработке изображения
- 3. устройство, управляющее работой графического дисплея
- 4. часть оперативного запоминающего устройства

В.9 В процессе преобразования растрового графического файла количество цветов уменьшилось с65 536 до 256. Объем файла уменьшится в...

- $1.4$  pasa
- 2. 2 раза
- $3.8<sub>pa3</sub>$
- 4.16 pas

В.10 Применение векторной графики по сравнению с растровой ...

1. не меняет способы кодирования изображения

2. увеличивает объем памяти, необходимой для хранения изображения

3. не влияет на объем памяти, необходимой для хранения изображения, и на трудоемкость редактирования изображения

4. сокращает объем памяти, необходимой для хранения изображения, и облегчает редактирование последнего

В.11 Графика с представлением изображения в виде последовательности точек со своими координатами, соединенных между собой кривыми, которые описываются математическими уравнениями, называется ...

- 1. фрактальной
- 2. растровой
- 3. векторной
- 4. прямолинейной

В.12 Аббревиатура «САПР» расшифровывается как ...

- 1. система автоматизации производства
- 2. структура автоматизированного проектирования
- 3. система автоматизированного проектирования

В.13 Дисциплина «Компьютерная графика» применяется к любой сфере деятельности человека изучает ...

1. Методы и средства создания технических чертежей и решения на них прикладных геометрических задач средствами ЭВМ

- 2. Методы и средства создания изображений пространственных объектов на плоскости
- 3. Методы графического представления инженерных данных в виде схем, графиков и диаграмм

4. Методы и средства создания, обработки и хранения изображений и моделей трехмерных объектов средствами ЭВМ

В.14 Устройства ввода графической информации в компьютер - это ...

Сканер

сканер

**CKAHEP** 

В.15 Областью применения компьютерной графики является ... работ

- 1. выполнение строительных
- 2. производство машиностроительных
- 3. Автоматизация проектно-конструкторских
- 4. выполнение сельскохозяйственных

В.16 Устройствами ввода графической информации, называются устройствам, предназначенные для  $\ddotsc$ 

1. преобразование компьютерного представления геометро-графической информации в визуально либо материальное представление

2. редактирование геометро-графической информации внутри графической среды

3. преобразование графических данных из одного формата в другой

4. преобразование геометро-графической информации, находящейся на твердых носителях, в компьютерное представление

В.17 Системы, одно из назначений которых - создание чертежно-графической документации в электронном виде, относятся к ...

1. растровым геометро-графических редакторам

- 2. системам автоматизированных инженерных расчетов
- 3. системам поиска информации

4. векторным геометро-графическим редакторам

# **В.18 Графические примитивы в графическом редакторе представляют собой:**

1. простейшие фигуры, рисуемые с помощью специальных инструментов графического редактора; 2. операции, выполняемые над файлами, содержащими изображения, созданные в графическом редакторе;

3. среду графического редактора;

4. режимы работы графического редактора.

**В.19 Сохранение созданного и отредактированного рисунка осуществляется в режиме:**

1. работы с внешними устройствами;

2. выбора и настройки инструмента;

3. выбора рабочих цветов;

4. работы с рисунком.

**В.20** Графический редактор — это программный продукт, предназначенный для ...

1. управления ресурсами ПК при создании рисунков;

2. работы с текстовой информацией в процессе делопроизводства, редакционно-издательской деятельности и др.;

3. работы с изображениями в процессе создания игровых программ;

4. обработки изображений.

Литература:

1. Кузнецов А.А. «Информатика. Тестовые задания», Москва, БИНОМ, 2006 г.

**Критерии оценки:**

Количество вопросов в тесте: 20

**Время, отводимое для ответа на 1 вопрос: 0.75 мин.**

#### **ШКАЛА И КРИТЕРИИ ОЦЕНКИ ответов на вопросы входного контроля**

*- оценка «отлично»* выставляется обучающемуся, если получено более 85% правильных ответов.

*- оценка «хорошо»* - получено от 66 до 85% правильных ответов.

*- оценка «удовлетворительно»* - получено от 51 до 65% правильных ответов.

*- оценка «неудовлетворительно»* - получено менее 50% правильных ответов.

# **8.2. Текущий контроль успеваемости**

В течение семестра, проводится текущий контроль успеваемости по дисциплине в форме собеседования, к которому студент должен быть подготовлен.

Отсутствие пропусков аудиторных занятий, активная работа на лабораторных занятиях, общее выполнение графика учебной работы являются основанием для получения положительной оценки по текущему контролю.

#### **ВОПРОСЫ**

#### **для самоподготовки к лабораторным занятиям**

Тема 1. Основные приемы работы в КОМПАС 3D

Тема 2. Содержание инструментальной панели геометрии.

Тема 3. Содержание панели выделения

Тема 4. Содержание панели редактирования

Тема 5. Содержание панели нанесения размеров

Тема 6. Содержание панели обозначений

Тема 7. Построение касательных к различным кривым

Тема 8. Использование библиотек

Тема 9. Использование видов

Тема 10. Создание сборочного чертежа и спецификации в полуавтоматическом режиме

Тема 11. Создание трехмерной твердотельной модели детали

#### **8.2.1 Шкала и критерии оценки самоподготовки по темам лабораторных занятий**

- «*зачтено*» выставляется, если обучающийся смог всесторонне раскрыть теоретическое содержание темы.

- «*не зачтено*» выставляется, если обучающийся не смог всесторонне раскрыть теоретическое содержание темы.

# 9. Промежуточная (семестровая) аттестация по курсу

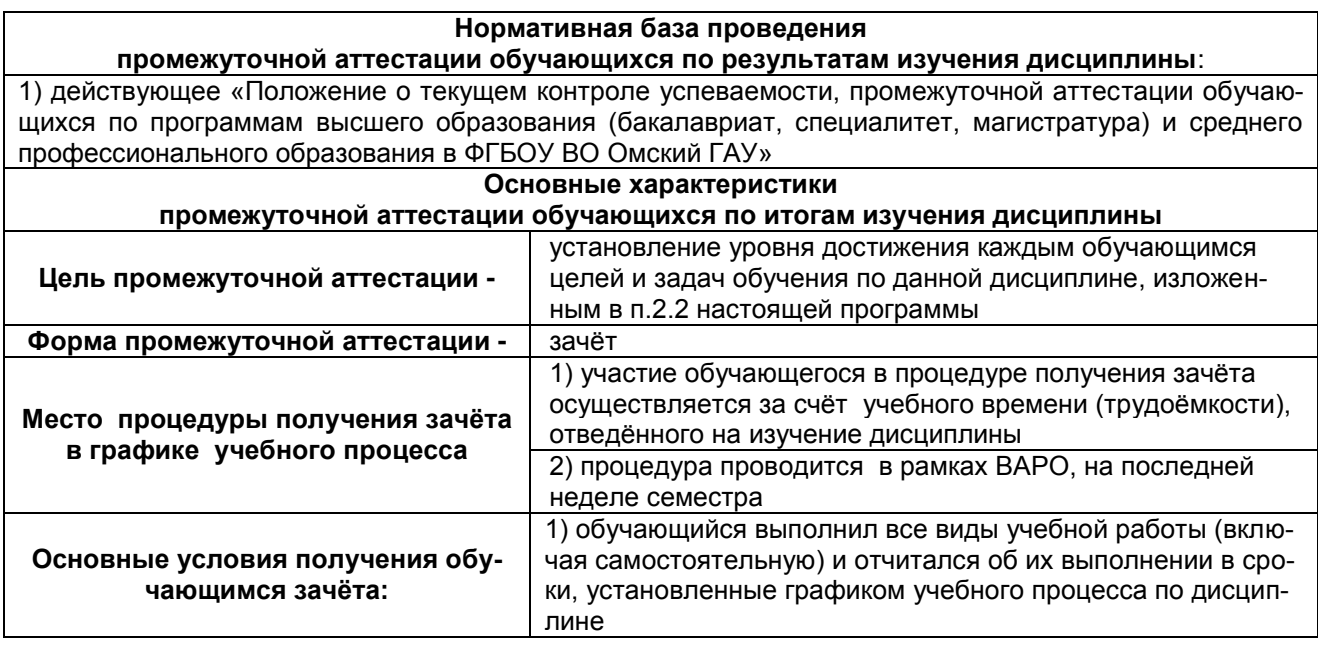

# ПРОЦЕДУРА ПРОВЕДЕНИЯ ЗАЧЕТА

1) Студент предъявляет преподавателю:

- учебное портфолио (систематизированную совокупность выполненных в течение периода обучения графических работ).

2) Преподаватель просматривает представленные материалы и записи в журнале учёта посещаемости и успеваемости студентов (выставленные ранее студенту дифференцированные оценки по итогам входного контроля и лабораторных занятий)

3) Преподаватель выставляет «зачтено» в экзаменационную ведомость и в зачётную книжку студента

#### 10. Информационное и методическое обеспечение учебного процесса по дисциплине

В соответствии с действующими государственными требованиями для реализации учебного процесса по дисциплине обеспечивающей кафедрой разрабатывается и постоянно совершенствуется учебно-методический комплекс (УМКД), соответствующий данной рабочей программе и прилагаемый к ней. При разработке УМКД кафедра руководствуется установленными университетом требованиями к его структуре, содержанию и оформлению. В состав УМКД входят перечисленные ниже и другие источники учебной и учебно-методической информации, средства наглядности.

Электронная версия актуального УМКД, адаптированная для обучающихся, выставляется в информационно-образовательной среде университета.

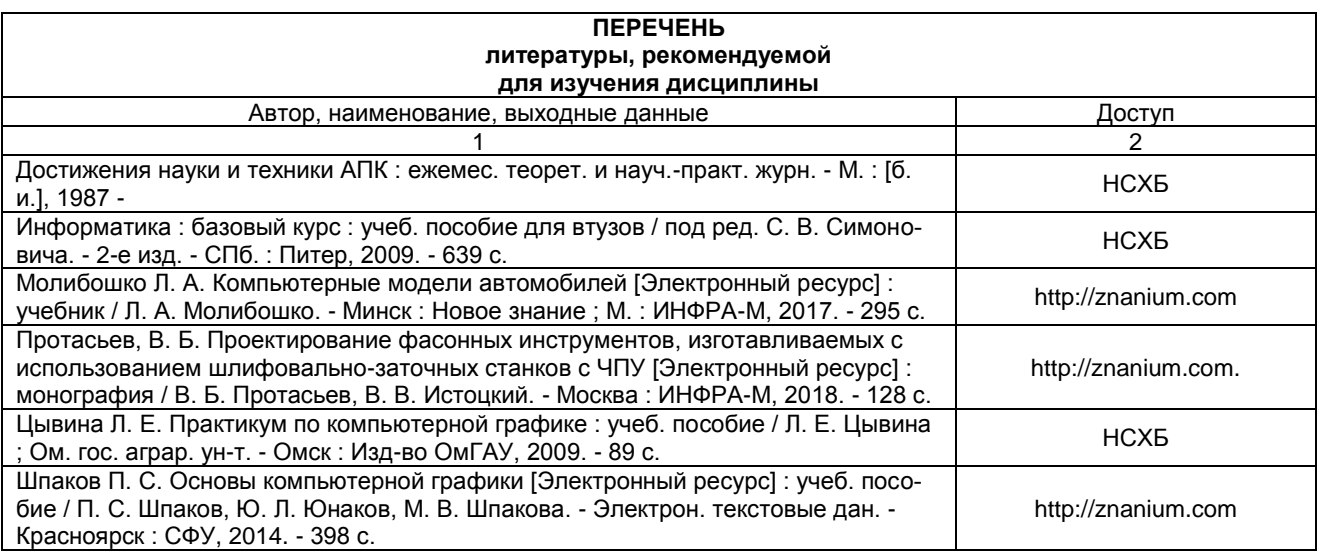